$\Omega$ 011

https://www.100test.com/kao\_ti2020/646/2021\_2022\_\_E6\_B5\_99\_E 6\_B1\_9F2011\_c62\_646678.htm 2011

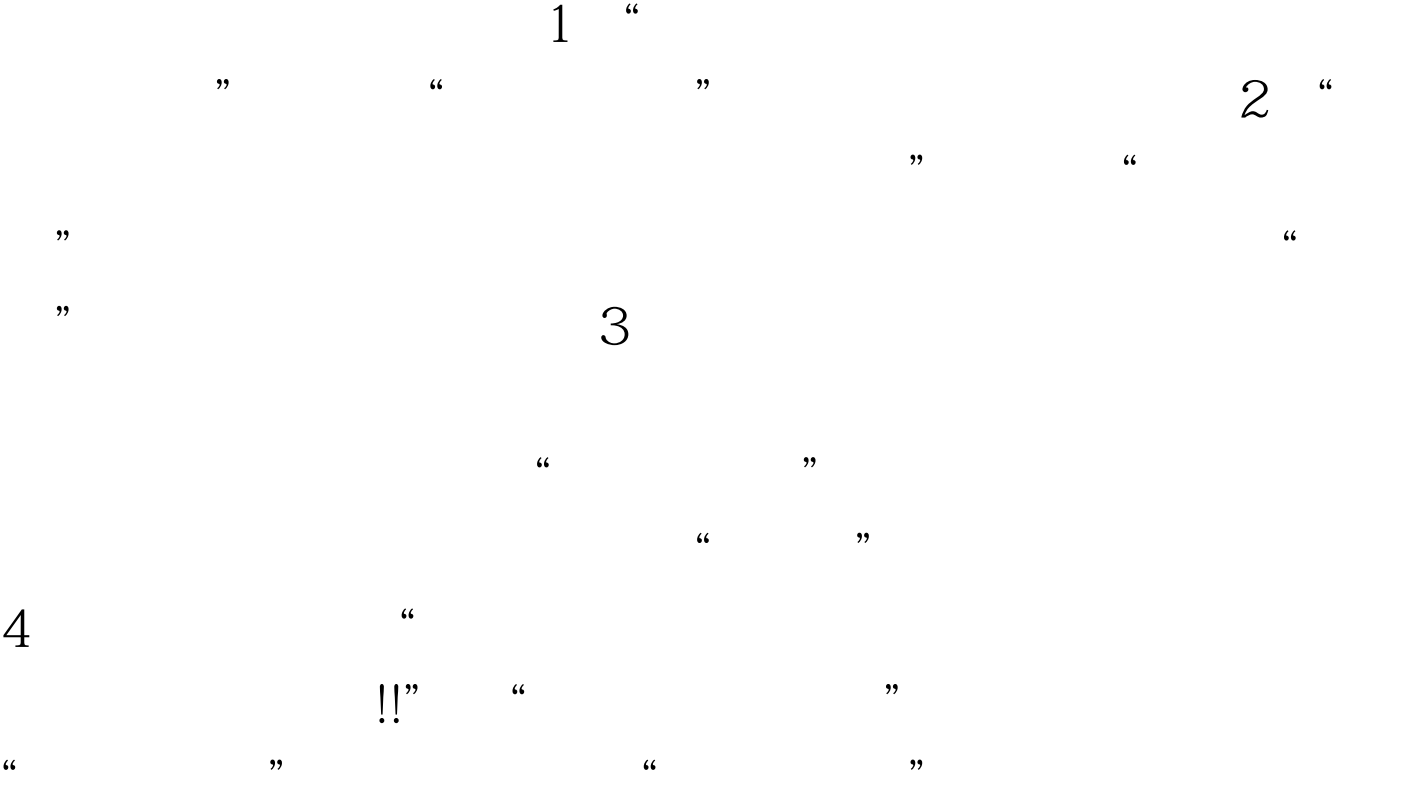

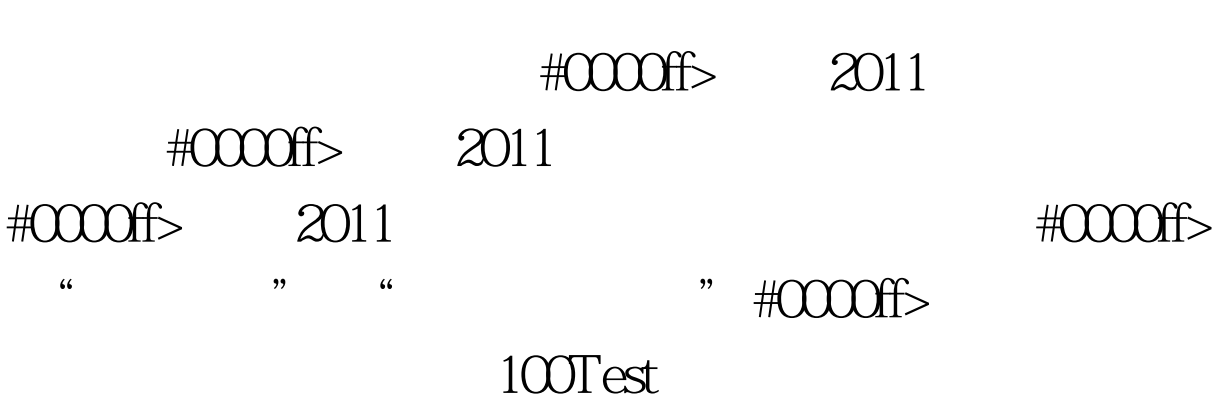

www.100test.com